## **Chapter 1: Introduction to the MERN Stack**

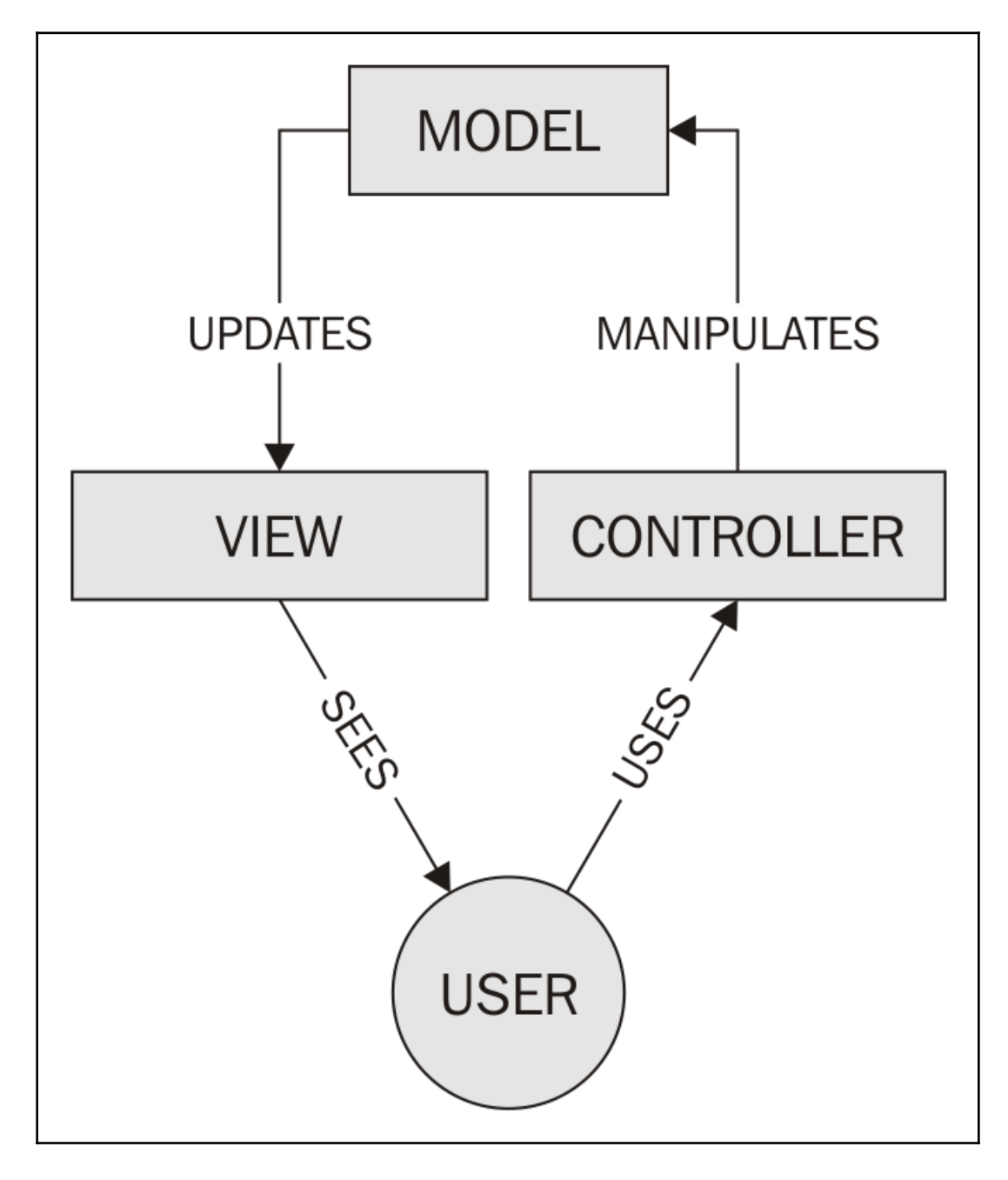

## **Chapter 2: Building a Web server with ExpressJS**

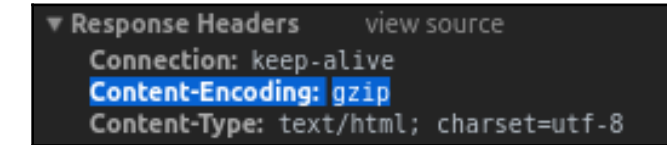

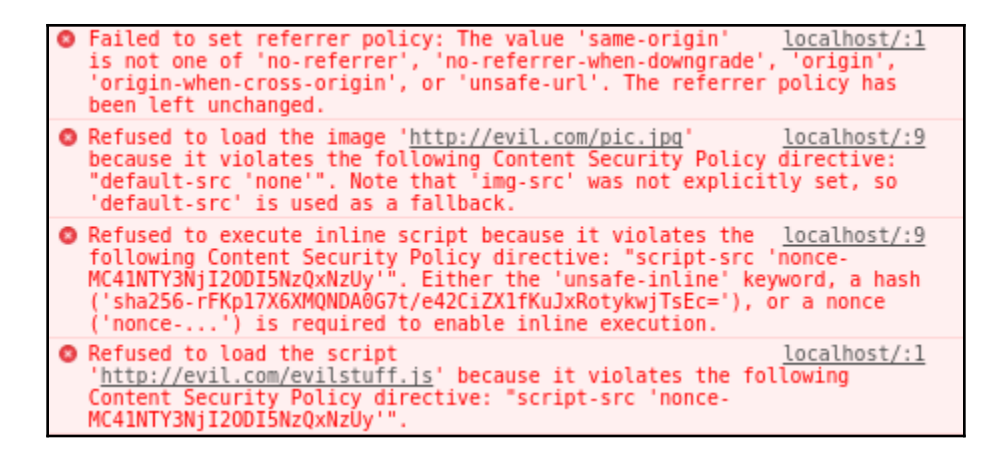

## **Chapter 5: Managing State with Redux**

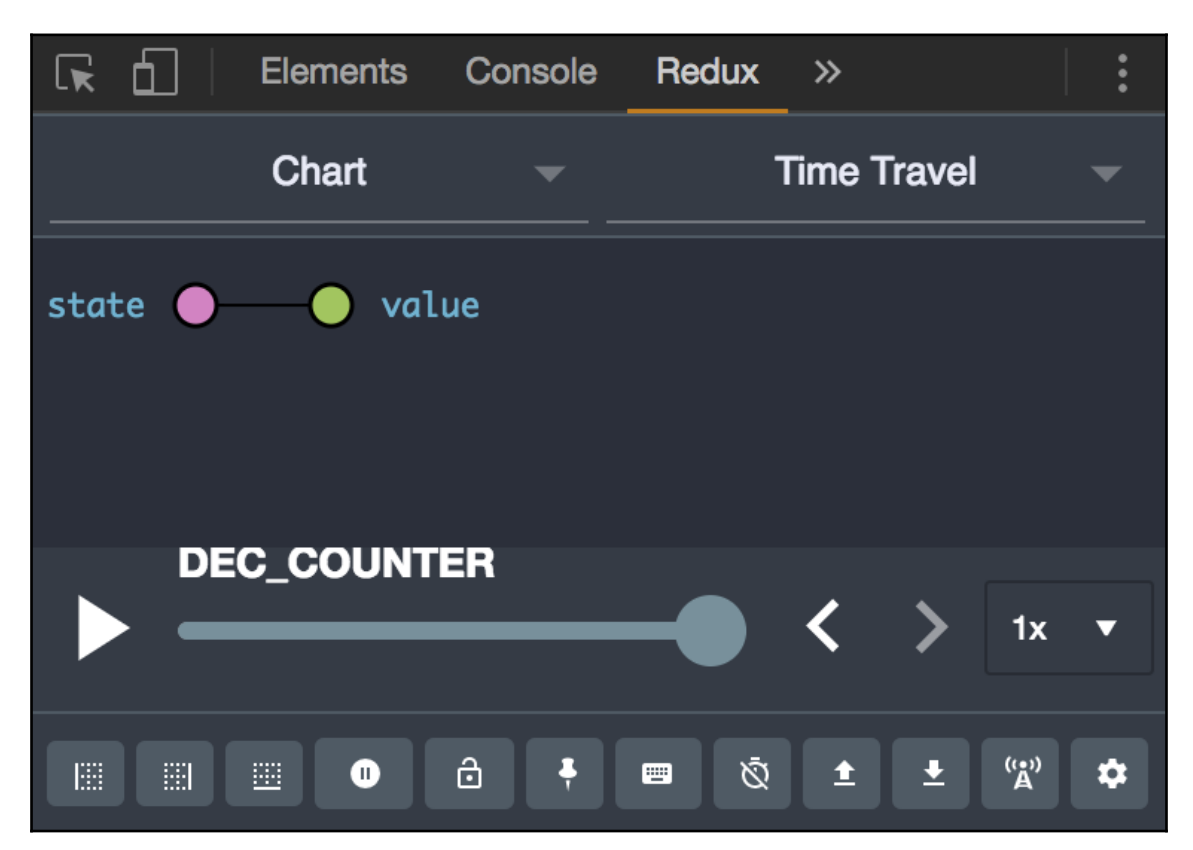

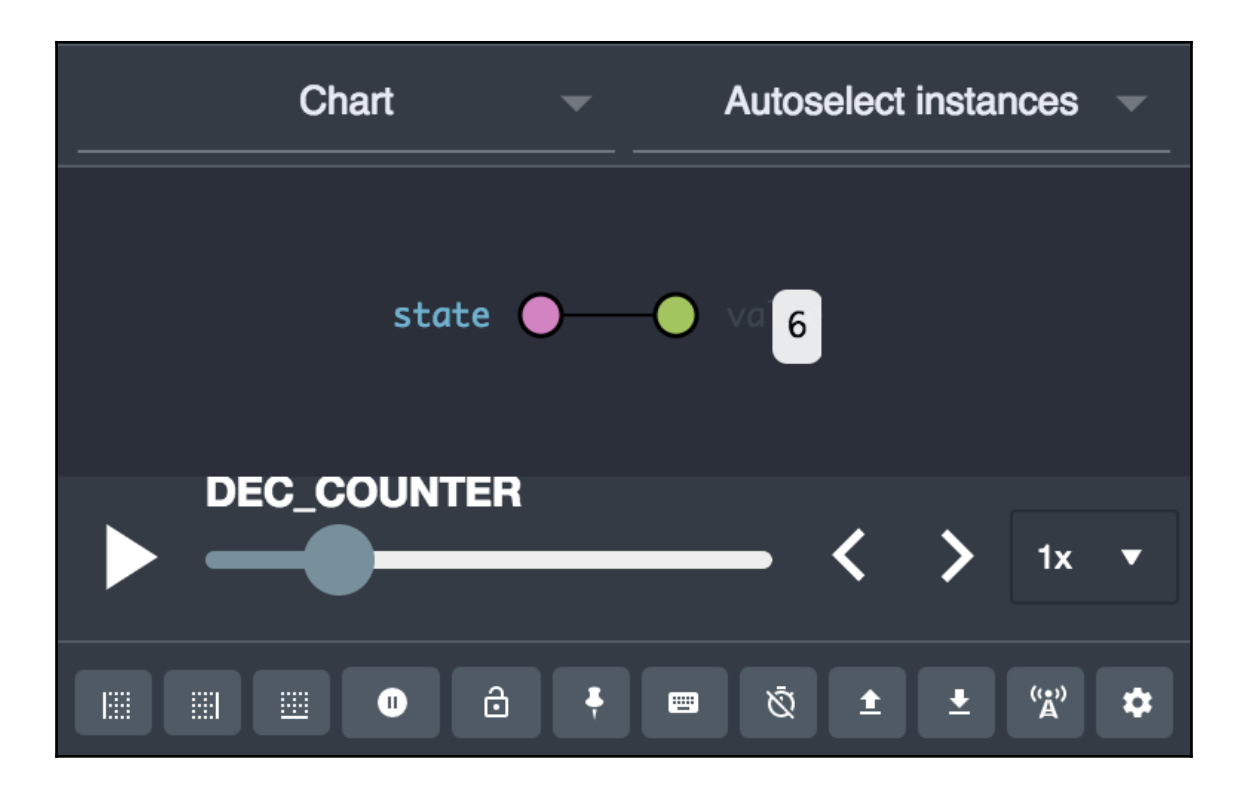

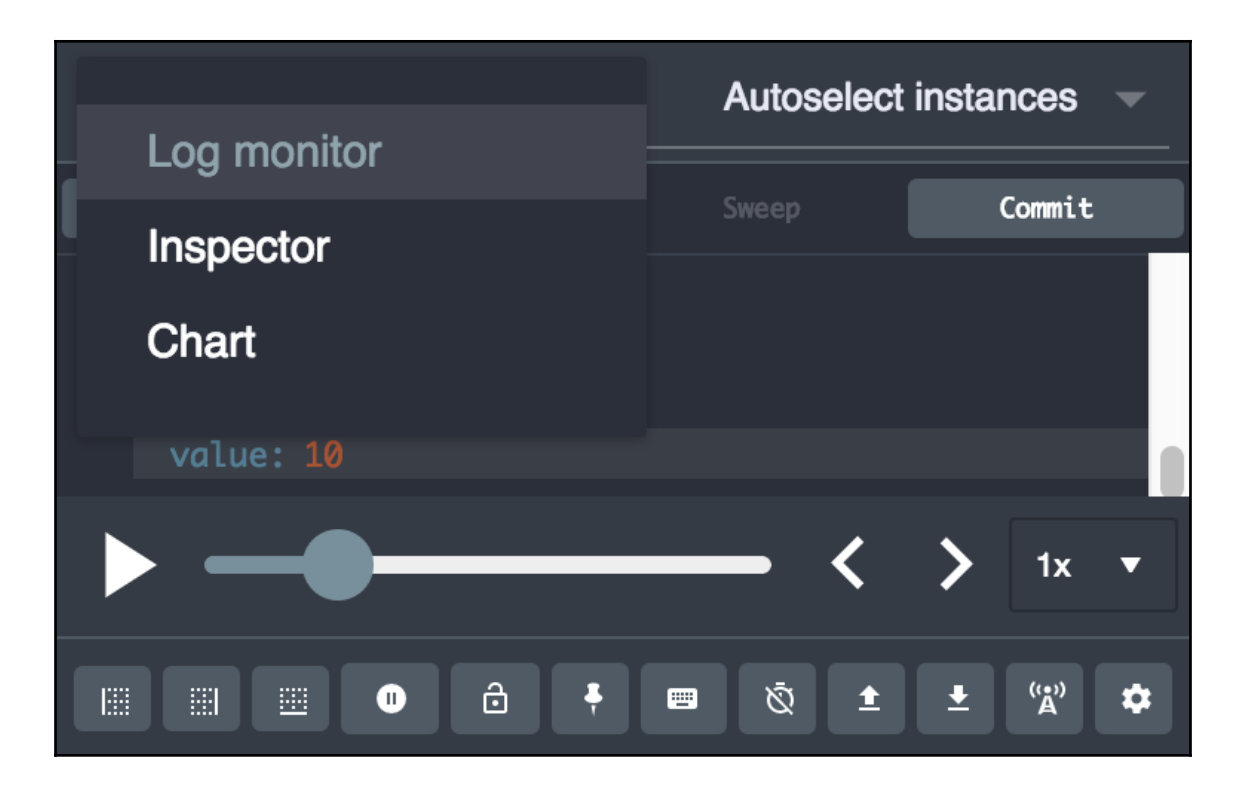

## **Chapter 6: Building Web Applications with React**

- 1. Study for Chinese exam
- 2.  $\Box$  Take a shower
- 3. □ Finish chapter 6